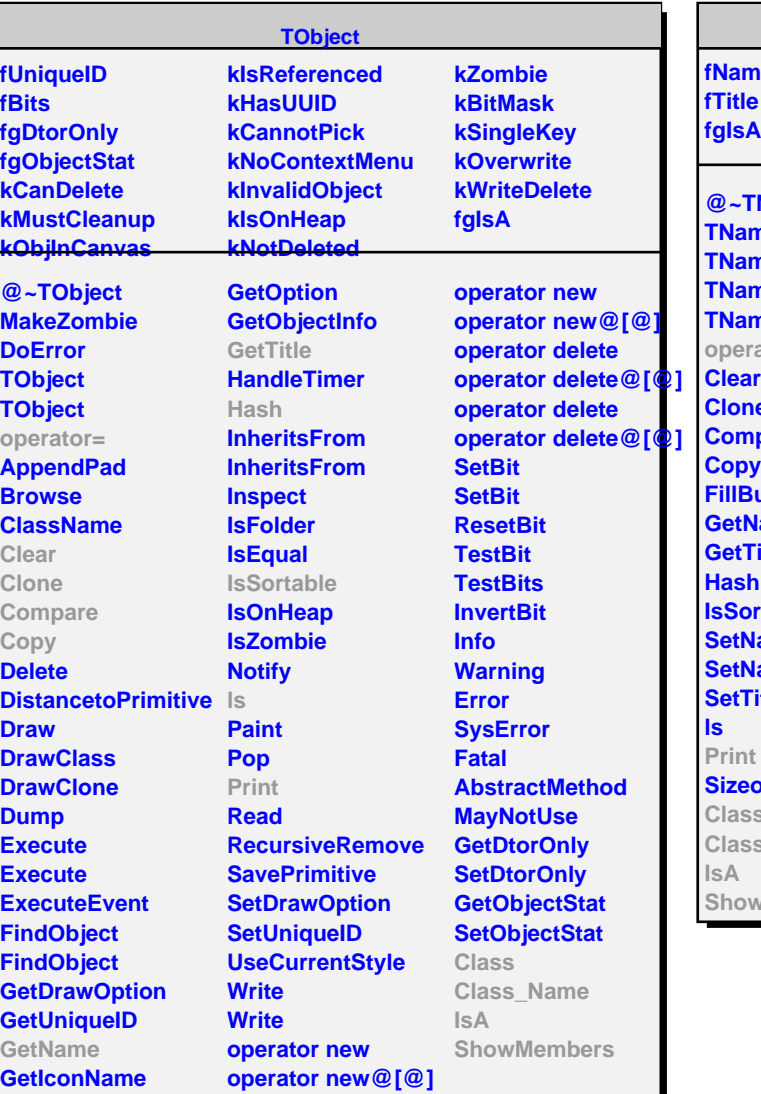

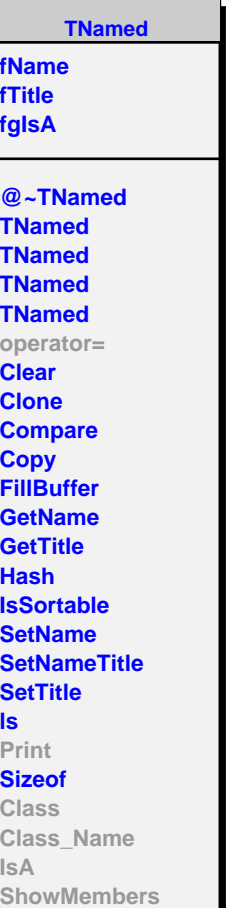

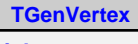

**fzthick fbsigma[2] fgIsA**

**@~TGenVertex TGenVertex GenVertex GenVertexTargetSR GetThickness SetThickness GetSigmaX SetSigmaX GetSigmaY SetSigmaY Print Class Class\_Name IsA ShowMembers Streamer StreamerNVirtual**

**TGenVertexML**

**fNL fzth fzpos fzthint fgIsA**

**@~TGenVertexML TGenVertexML GetNLayers GenVertexTargetSR Print Class Class\_Name IsA ShowMembers Streamer StreamerNVirtual**